## **Subiectul II (30 de puncte)**

## **Pentru fiecare dintre itemii 1 şi 2 scrieţi pe foaia de examen litera care corespunde răspunsului corect.**

- **1.** Fie un arborele cu rădăcină, cu **9** noduri, numerotate de la **1** la **9**. Care este vectorul "de taţi" al acestui arbore ştiind că nodurile **1**, **2**, **3**, **4** ,**5**, **6**, **7**, **8** au exact câte un descendent direct (fiu)? **(4p.)**
- **a. (1,2,3,4,5,6,7,8) b. (1,2,3,4,5,6,7,8,9) c. (0,1,2,3,4,5,6,7,8) d. (0,1,2,3,4,5,6,7,8,9) 2.** În secvenţa alăturată, fiecare dintre variabilele **x** şi **s** sunt de tipul şir de caracter, iar **i** este de tip întreg. Dacă variabilele **x** şi **s** memorează iniţial şirul **absolvent**, ce se va memora în variabila **x** în urma executării secventei alăturate? **(4p.) for(i=0; i<strlen(s); i++) if(strcmp(x, s+i)<0) strcpy(x,s+i); a. nt b. absolvent c. solvent d. vent**

## **Scrieţi pe foaia de examen răspunsul pentru fiecare dintre cerinţele următoare:**

- **3.** Se consideră un graf neorientat cu **8** noduri, numerotate de la **1** la **8**, şi muchiile: **[1,4]**, **[1,8]**, **[2,1]**, **[2,3]**, **[3,1]**, **[4,5]**, **[4,7]**, **[5,7]**, **[6,5]**. Scrieţi câte componente conexe are graful dat și care este nodul ce trebuie eliminat astfel încât subgraful obținut să aibă un număr maxim de componente conexe. **(6p.)**
- 4. Se consideră lista simplu înlănțuită, alocată dinamic, în care fiecare nod memorează în câmpul **info** un număr întreg, iar în câmpul **urm** adresa nodului următor sau **NULL** dacă nu există un nod următor. În listă sunt memorate, în această ordine, numai valorile 1, 2, 3. Dacă variabila p retine adresa primului nod din listă, iar variabila **u** adresa ultimului nod din listă, scrieţi instrucţiunile care pot înlocui zona punctată din secventa alăturată, astfel încât, în urma executării acesteia, să se afişeze **3 2 1**. **(6p.)**

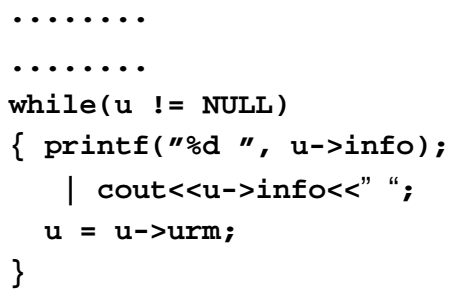

Scrieţi programul **C/C++** care citeşte de la tastatură o valoare naturală **n** (**2≤n≤24)**, construieşte în memorie şi apoi afişează pe ecran o matrice **a**, cu **n** linii şi **n** coloane, **simetrică** faţă de diagonala secundară. Elemente matricei situate deasupra diagonalei secundare, inclusiv diagonala secundară, sunt toate numerele naturale de la **1** la **2**  $\frac{n(n + 1)}{n}$ . **5.**  Elementele fiecărei linii, de la stânga la dreapta și ale fiecărei coloane, de 1 3 6 10 sus în jos, situate deasupra diagonalei secundare, inclusiv cele de pe 2 5 9 6 diagonala secundară, sunt în ordine strict crescătoare, ca în exemplu. Matricea se va afişa pe ecran, câte o linie a matricei pe o linie a ecranului, elementele fiecărei linii fiind separate între ele prin câte un spatiu. **4 8 5 3 7 4 2 1**

**Exemplu:** pentru **n = 4** se va afişa matricea alăturată. **(10p.)**